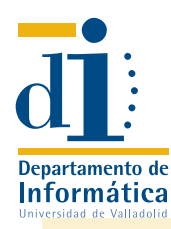

# EXAMEN ORDINARIO DE ORGANIZACIÓN DE COMPUTADORES

- 1 (3 p.) a) Escribir un procedimiento en lenguaje ensamblador de SPARC que tome como parámetros tres direcciones: el procedimiento debe construir, partiendo de las cadenas existentes en las dos primeras direcciones, una nueva cadena que comience en la tercera dirección. Esta última cadena se formará tomando alternativamente un carácter de cada una de las dos cadenas anteriores. Las cadenas se considerarán terminadas cuando se encuentre un carácter nulo. Si una de las cadenas es más corta que la otra en lugar de los caracteres que falten se pondrán espacios en blanco.
- b) Utilizar el procedimiento anterior para escribir un programa que pida dos cadenas por teclado y escriba por pantalla la cadena resultante de tomar alternativamente una carácter de cada cadena.

Figura 1.

...

MOV N, R0 MOV #A, R1 CLR R2 MOV #1, R3 Bucle: MOV R3, (R1)+ MOV R3, R4 ADD R2, R3 MOV R4, R2 SOB R0, Bucle

## Solución a ambos apartados:

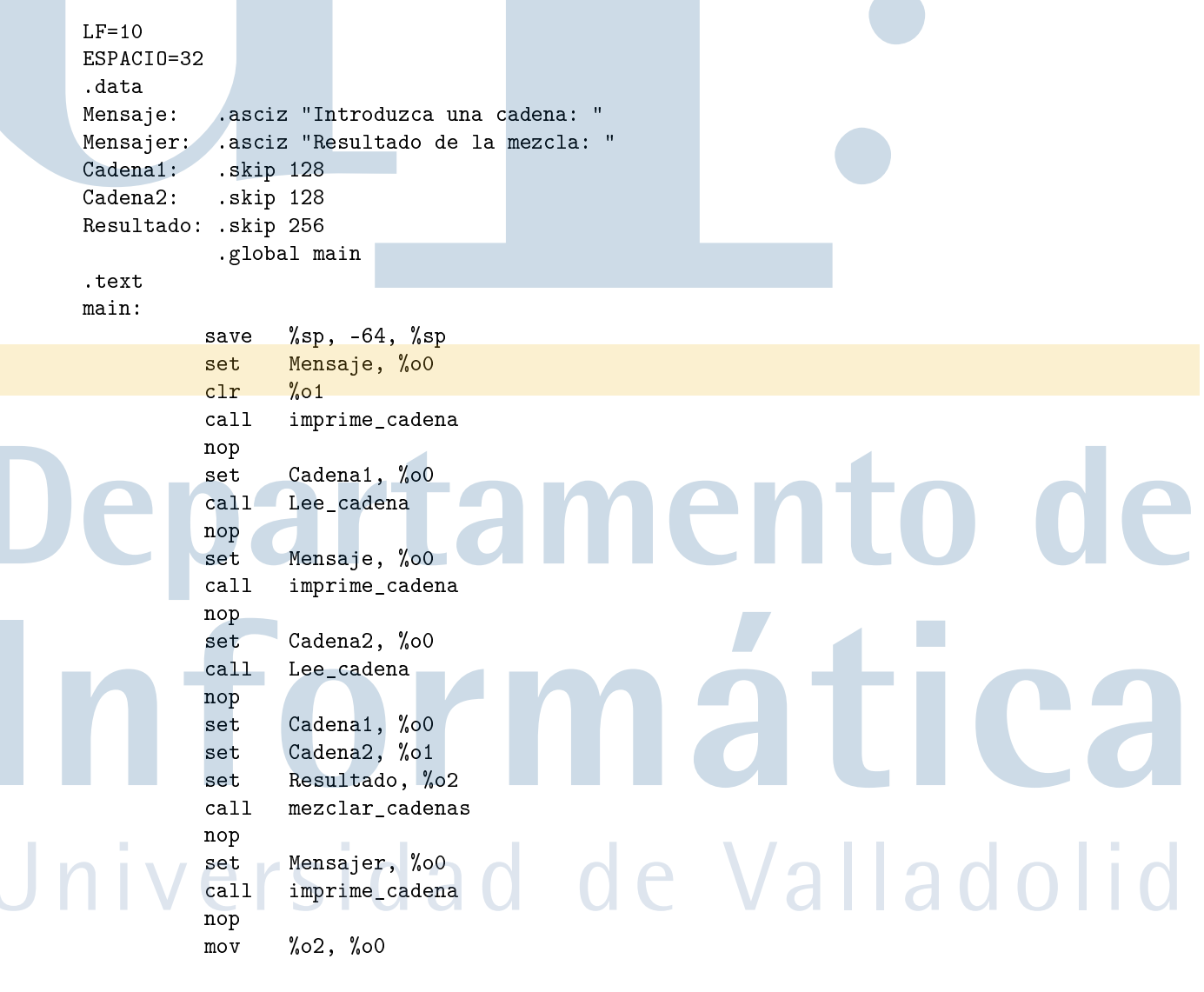

NOTA: *Los alumnos con las prácticas pendientes deben sacar una nota mínima de 2 en el primer problema para superar la parte práctica de la asignatura.*

```
clr %o1
call imprime_cadena
nop
ret
restore
```
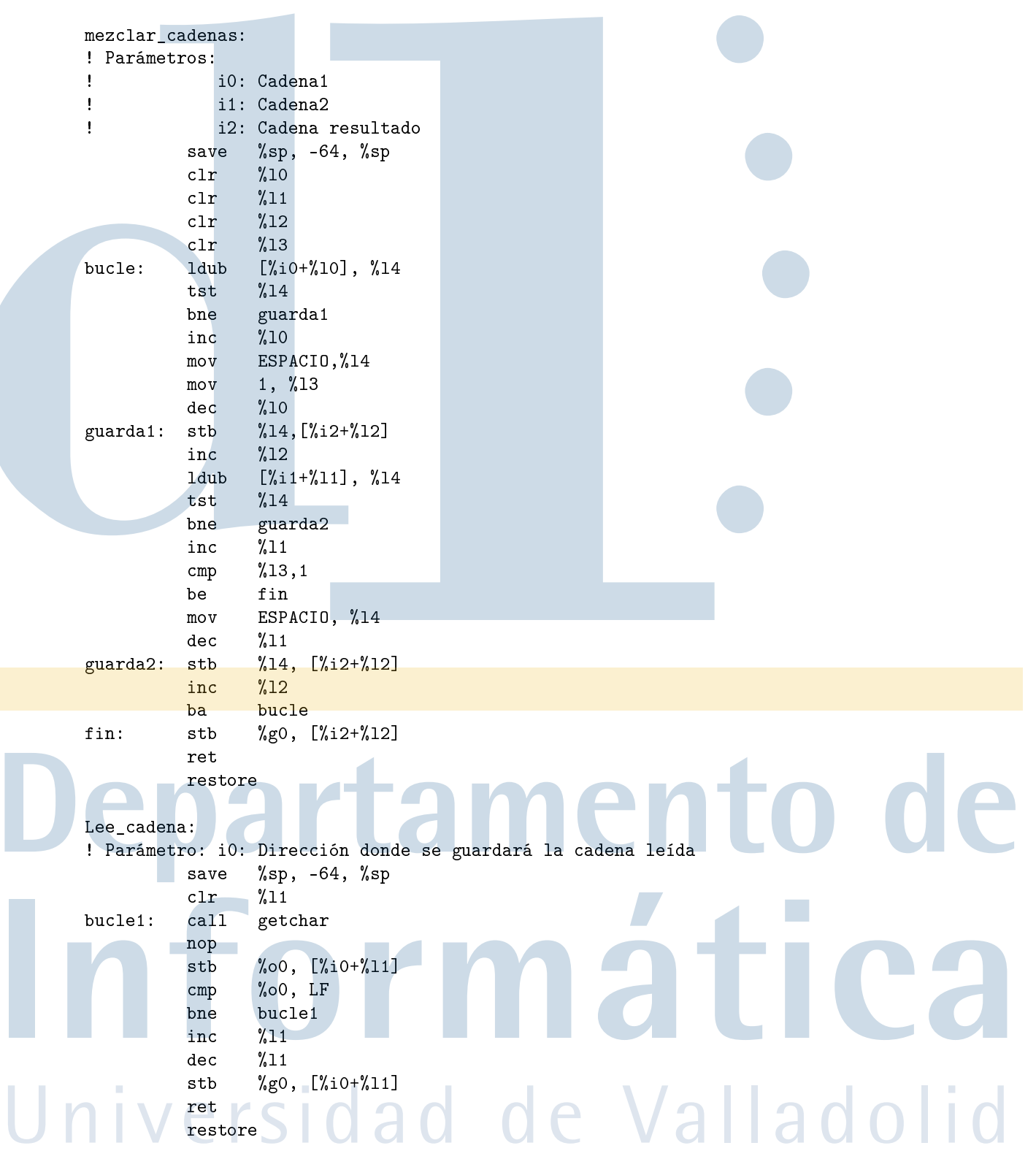

imprime\_cadena:

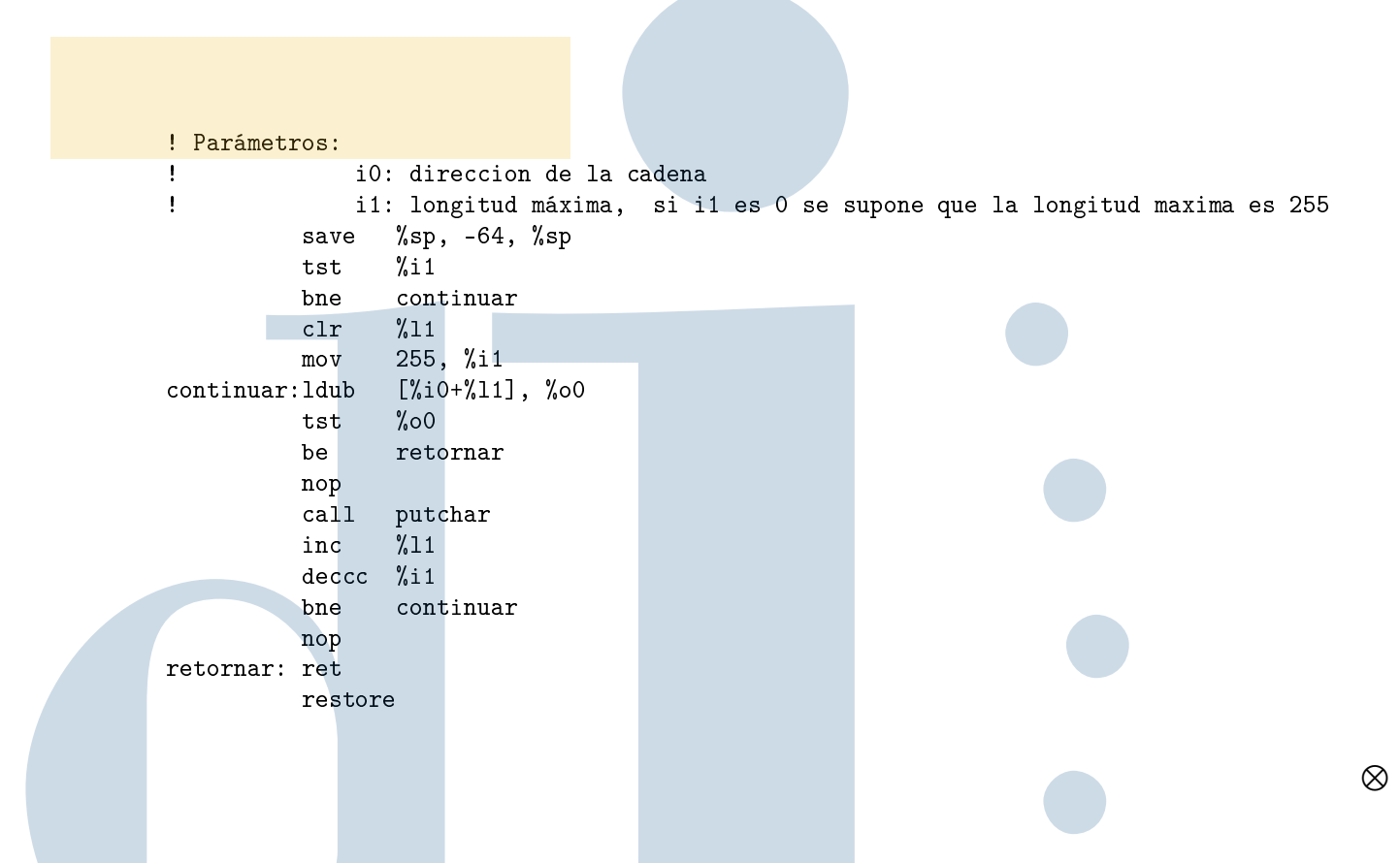

- 2 (2.5 p.) Sea el fragmento de programa de PDP-11 mostrado en la figura 1:
- a) Escribir ese programa en código máquina suponiendo que los símbolos A, N y Bucle representan, respectivamente, a las direcciones  $0.02136_{(8)}, 0.02252_{(8)}$  y  $0.02346_{(8)}$

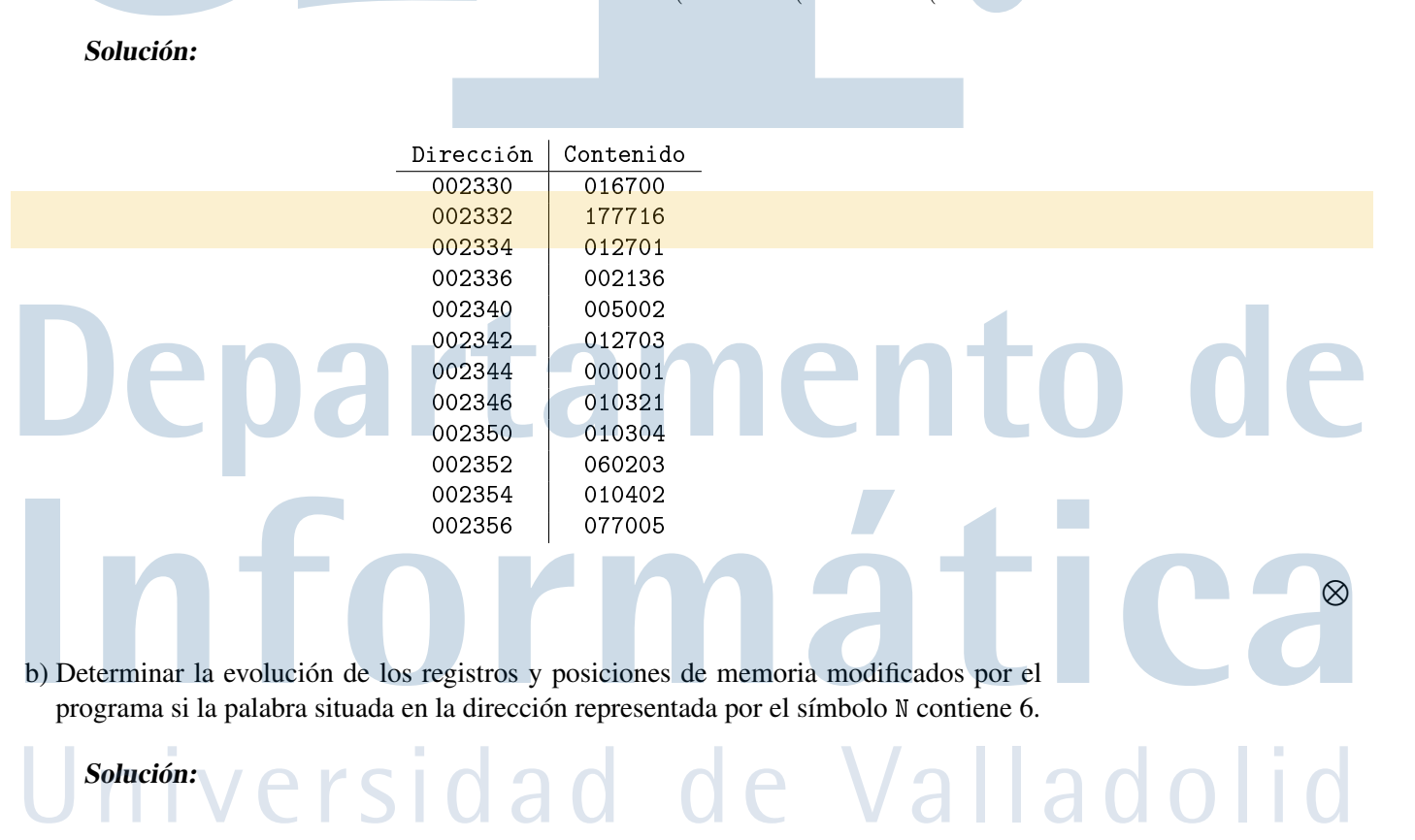

|  |                    |        |                | Registros |                |                |                | Direcciones de memoria |        |        |        |        |        |
|--|--------------------|--------|----------------|-----------|----------------|----------------|----------------|------------------------|--------|--------|--------|--------|--------|
|  | Instrucción        | PC     | R <sub>0</sub> | R1        | R <sub>2</sub> | R <sub>3</sub> | R <sub>4</sub> | 002136                 | 002140 | 002142 | 002144 | 002146 | 002150 |
|  | MOV N, RO          | 002332 | 000006         |           |                |                |                |                        |        |        |        |        |        |
|  | MOV #A, R1         | 002340 |                | 002136    |                |                |                |                        |        |        |        |        |        |
|  | CLR R2             | 002342 |                |           | 000000         |                |                |                        |        |        |        |        |        |
|  | MOV #1, R3         | 002346 |                |           |                | 000001         |                |                        |        |        |        |        |        |
|  | $MOV R3, (R1) +$   | 002350 |                | 002140    |                |                | 000001         | 000001                 |        |        |        |        |        |
|  | MOV R3, R4         | 002352 |                |           |                |                |                |                        |        |        |        |        |        |
|  | ADD R2, R3         | 002354 | 000005         |           | 000001         | 000001         |                |                        |        |        |        |        |        |
|  | MOV R4, R2         | 002356 |                |           |                |                |                |                        |        |        |        |        |        |
|  | SOB RO, Bucle      | 002346 |                |           |                |                |                |                        |        |        |        |        |        |
|  | MOV R3, $(R1) +$   | 002350 |                | 002142    |                |                | 000001         |                        | 000001 |        |        |        |        |
|  | MOV R3, R4         | 002352 |                |           |                |                |                |                        |        |        |        |        |        |
|  | ADD R2, R3         | 002354 |                |           |                | 000002         |                |                        |        |        |        |        |        |
|  | MOV R4, R2         | 002356 |                |           | 000001         |                |                |                        |        |        |        |        |        |
|  | SOB RO, Bucle      | 002346 | 000004         |           |                |                |                |                        |        |        |        |        |        |
|  | $MOV R3, (R1) +$   | 002350 |                | 002144    |                |                |                |                        |        | 000002 |        |        |        |
|  | MOV R3, R4         | 002352 |                |           |                |                | 000002         |                        |        |        |        |        |        |
|  | ADD R2, R3         | 002354 |                |           |                | 000003         |                |                        |        |        |        |        |        |
|  | MOV R4, R2         | 002356 |                |           | 000002         |                |                |                        |        |        |        |        |        |
|  | SOB RO, Bucle      | 002346 | 000003         |           |                |                |                |                        |        |        |        |        |        |
|  | $MOV$ R3, $(R1) +$ | 002350 |                | 002146    |                |                |                |                        |        |        | 000003 |        |        |
|  | MOV R3, R4         | 002352 |                |           |                |                | 000003         |                        |        |        |        |        |        |
|  | ADD R2, R3         | 002354 |                |           |                | 000005         |                |                        |        |        |        |        |        |
|  | MOV R4, R2         | 002356 |                |           | 000003         |                |                |                        |        |        |        |        |        |
|  | SOB RO, Bucle      | 002346 | 000002         |           |                |                |                |                        |        |        |        |        |        |
|  | MOV R3, $(R1) +$   | 002350 |                | 002150    |                |                |                |                        |        |        |        | 000005 |        |
|  | MOV R3, R4         | 002352 |                |           | 000005         |                | 000005         |                        |        |        |        |        |        |
|  | ADD R2, R3         | 002354 |                |           |                | 000010         |                |                        |        |        |        |        |        |
|  | MOV R4, R2         | 002356 |                |           |                |                |                |                        |        |        |        |        |        |
|  | SOB RO, Bucle      | 002346 | 000001         |           |                |                | 000010         |                        |        |        |        |        |        |
|  | $MOV R3, (R1) +$   | 002350 |                | 002152    |                |                |                |                        |        |        |        |        | 000010 |
|  | MOV R3, R4         | 002352 |                |           |                |                |                |                        |        |        |        |        |        |
|  | ADD R2, R3         | 002354 |                |           |                | 000015         |                |                        |        |        |        |        |        |
|  | MOV R4, R2         | 002356 |                |           | 000010         |                |                |                        |        |        |        |        |        |
|  | SOB RO, Bucle      | 002360 | 000000         |           |                |                |                |                        |        |        |        |        |        |
|  |                    |        |                |           |                |                |                |                        |        |        |        |        |        |
|  |                    |        |                |           |                |                |                |                        |        |        |        |        | ⊗      |
|  |                    |        |                |           |                |                |                |                        |        |        |        |        |        |

c) Escribir en un lenguaje de alto nivel un código con los mismos efectos que el mostrado.

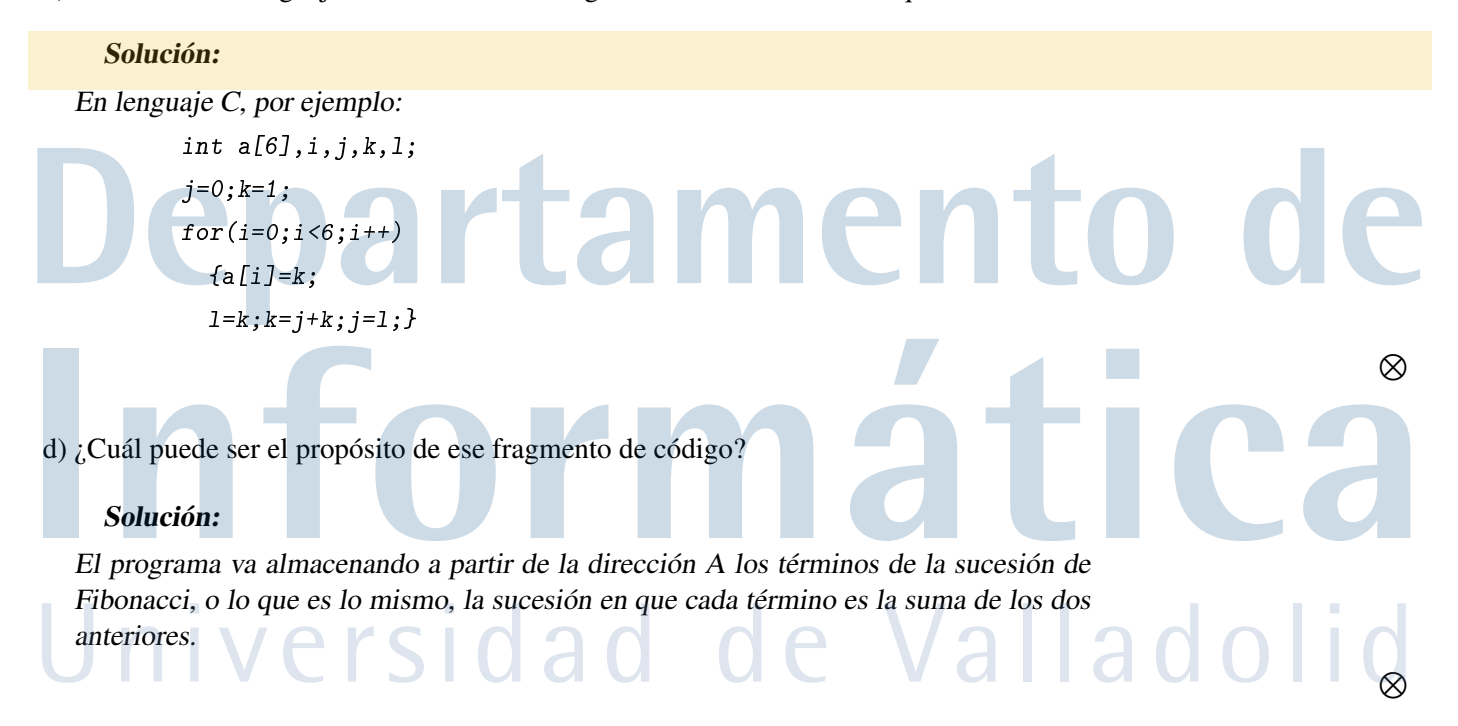

3 (1.5 p.) Un procesador con un reloj de 2 GHz tiene un  $CPI$  de 1,6: ¿Cuál será su velocidad en MIPS?

### Solución:

Sabemos que el tiempo de ejecución de un programa viene dado por

 $t = N \cdot CPI \cdot \frac{1}{\epsilon}$ f

Por definición, la velocidad en MIPS es el número de millones de instrucciones ejecutadas en un segundo; por tanto, la velocidad en MIPS será  $N * 10^{-6}$  cuando t sea un segundo, es decir:

$$
1 = MIPS * 106 * CPI * \frac{1}{f} \Longrightarrow MIPS = \frac{10^{-6}f}{CPI}
$$

En nuestro caso:

$$
MIPS = \frac{10^{-6}f}{CPI} = \frac{10^{-6} \times 2 \times 10^{9}}{1,6} = \frac{2000}{1,6} = 1250
$$

- 4 (1.5 p.) En una máquina de 16 bits que trabaja en complemento a 2, los registros  $r_1 \, y \, r_2$ contienen respectivamente 82B2H y 75B3H. En ella se ejecutan las instrucciones:
	- 1. Sumar  $r_1 + r_2$
	- 2. Restar  $r_1 r_2$
	- 3. Desplazar  $r_2$  un lugar a la izquierda
- a) Explicar breve y razonadamente cuáles serán los valores de los bits  $N$ ,  $Z$ ,  $V$  y  $C$ después de ejecutar cada una de esas instrucciones suponiendo que todas ellas actúan sobre los citados *flags*.

#### Solución:

1.  $r_1 + r_2 = 82B2 + 75B3 = F865 \implies Z = 0, N = 1, C = 1$  y  $V = 0$  porque los sumandos tienen signo diferente.

 $\otimes$ 

 $\otimes$ 

- 2.  $r_1 r_2 = 82B2 75B3 = 82B2 + 8A4D = 10CFF \implies Z = 0, N = 0, C = 1$  y  $V = 1$  porque los dos sumandos de la suma final son negativos y el resultado es positivo.
- 3. 75B3 <<  $1 = EB66 \implies Z = 0, N = 1, C = 0$  y  $V = 1$  porque el signo ha cambiado.

b) Supóngase que después de la instrucción 2 (comparación) se ejecuta la instrucción BLEQ en un VAX o BLE de un PDP-11 (bifurcar si menor o igual en ambos procesadores) ¿Se comportarán ambas máquinas de igual modo en cuanto al cumplimiento de la condición de bifurcación? Si el comportamiento de las dos máquinas fuera distinto: ¿Cuál de los dos sería más correcto y por qué?

#### Solución:

Si miramos las tablas de instrucciones de ambos procesadores, vemos que en el VAX BLEQ bifurca cuando  $Z \vee N == 1$ , mientras en el PDP-11 la instrucción BLE bifurca cuando  $Z \vee (N \oplus V) == 1$ , esto significa que el PDP-11 tiene en cuenta la situación en que la resta active el desbordamiento, en cuyo caso la condición de la bifurcación también se cumplirá correctamente. Por ello el comportamiento del VAX no será del todo correcto porque en caso de que haya desbordamiento en la resta, la condición no se evaluará satisfactoriamente.

5 (1.5 p.) Escribir las mínimas instrucciones en lenguaje ensamblador de SPARC para intercambiar los registros  $\frac{1}{2}$  y  $\frac{1}{2}$  sin emplear ningún otro almacenamiento intermedio (ni registro ni memoria).

#### Solución:

!Supondremos que inicialmente %13 contiene A y %14 contiene B, recordemos que  $(x \oplus y) \oplus x = y$ xor %13, %14, %14 ! Ahora %13 sigue conteniendo A y %14 pasa a tener  $A \oplus B$ xor %13, %14, %13 ! Después de esta instrucción, %14 tiene  $A \oplus B$  y %13 pasa a tener  $B$ xor %13, %14, %14 ! Finalmente %13 contiene B y %14 contiene A

 $\otimes$ 

 $\otimes$ 

# epartamento d ormát Universidad de Valladolid